**AutoCAD Código de activación For PC 64 Bits {{ Último laNzamieNto }} 2022**

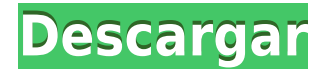

## **IntelliCAD es una aplicación profesional para usuarios de CAD, CAE, CADD, CAM y PLM.**

Es una herramienta CAD completa para crear dibujos 2D y modelos 3D. Esta suite puede funcionar como una aplicación de diseño 2D independiente y/o como una herramienta de diseño 3D CAD/CAE/CAM/CAE-CAM. Las características de IntelliCAD incluyen el poderoso motor de diseño llamado **Licio**, que le permite dibujar cualquier parte del diseño en cualquier estilo que desee.

Contiene suficientes herramientas de automatización para satisfacer sus necesidades y se puede expandir para incluir geometría automática de 2D a 3D y coordinación de láminas de metal, mecanizado, integración en el taller, preparación de láminas de metal, visualizaciones en 3D y más. Todas estas características están completamente integradas. CAD es un conjunto integral de programas de software que utilizan millones de personas todos los días en aplicaciones tanto profesionales como de aficionados. Los productos de Autodesk ofrecen una variedad de programas de software en el campo del modelado, diseño y animación 3D.

Como tal, hemos incluido una serie de herramientas de nivel profesional en nuestros productos. Desde una amplia variedad de herramientas de modelado hasta herramientas de diseño e impresión 3D, He estado usando Autocad 2016 del sitio web de Autodesk. Creo que no es caro y siempre puedes comprar licencias adicionales. Solo tengo una licencia para mí y obtengo actualizaciones automáticamente. También uso 3ds Max, que es gratis y tiene muchas cosas poderosas, también lo recomiendo. Si leyó mi pregunta anterior: ¿Puedo usar AutoCAD gratis, sabe lo que pienso al respecto? Uso la versión gratuita del software, pero para obtener más potencia y opciones, uso una suscripción con tiempo ilimitado. Sin embargo, el período de prueba es limitado y tuve que renovar varias veces para acceder a algunas funciones. Después de unos meses, ya no necesito la suscripción. Además, el software también tiene una versión gratuita para estudiantes, pero tiene una funcionalidad limitada.

## **AutoCAD con clave de licencia Clave de licencia {{ ?caliEnte! }} 2023**

**Descripción:** Los procesos de creación de diseños de edificación e interiorismo para edificios de todo tipo. El estudiante aprenderá diferentes métodos de imágenes espaciales, incluidas técnicas de dibujo vectorial y bidimensional, creación de planos de construcción, adición de componentes y materiales de diseño simples, y preparación de modelos informáticos que se pueden utilizar en aplicaciones de diseño más complejas, incluida la redacción de planos arquitectónicos y elevaciones. El estudiante será guiado en la aplicación de los conocimientos de dibujo asistido por computadora para mejorar la calidad de sus proyectos. SUNY GEN ED -n/a; NCC GEN ED -n/a Ofrecido: primavera **Descripción:** Un edificio o estructura (esquemático) está diseñado para crear o mantener un entorno de baja temperatura (por ejemplo, una sauna o un jacuzzi). La pared ambiental de un edificio es una sola o una combinación de paredes, techos y pisos que se han diseñado para reducir la transferencia de calor. Los muros ambientales se pueden encontrar en muchos edificios, incluidas las grandes escuelas públicas, las escuelas institucionales, las instalaciones de atención médica, las instalaciones de entrenamiento atlético, las instalaciones de atención médica y las plantas industriales. Conservación de energía: un edificio Edificio energéticamente eficiente (ECE) es un edificio diseñado con la intención de reducir el consumo de energía mediante el uso de estrategias de conservación de energía. (2 horas de laboratorio) SUNY GEN ED -n/a; NCC GEN ED -n/a Ofrecido: primavera, otoño La herramienta de tipo de UCS genera los comandos necesarios para configurar el UCS. También tiene en cuenta las unidades de espacio interno, si se utilizan. Por ejemplo, para crear un punto genérico y cambiar la unidad UCS a mm, escriba UCS-Type Tool, UCS-

Unit, point. En AutoCAD Electrical, presione Esc y, a continuación, escriba el número de puntos que desee, p. 100 y presiona enter. Estos puntos se colocarán en función de que el UCS sea el mismo que el UCS definido en su dibujo. La herramienta genera una barra de herramientas UCS que se puede agregar al dibujo seleccionando la herramienta de tipo UCS en la lista desplegable de la barra de herramientas UCS.UCS - Barra de herramientas disponible: UCS del UCS seleccionado, UCS-de, UCS-Tipo de herramienta, UCS-Unidad global, UCS-Unidad Offset, UCS-Formato de unidad, UCS-Escala de unidad. f1950dbe18

## **Descarga gratis AutoCAD Activación X64 2022 En Español**

Dicho esto, aún vale la pena aprender a usar AutoCAD porque es una gran referencia para cualquier persona que trabaje en arquitectura, ingeniería, fabricación, diseño de productos o construcción. AutoCAD se usa para dibujar, lo que significa que deberá aprender bastante sobre cómo usar el software. AutoCAD es un software de dibujo y diseño ampliamente utilizado. Es utilizado por todo tipo de profesionales en sus campos. Mucha gente quiere saber cómo usarlo. Si desea aprender, tenga en cuenta las diversas funciones disponibles en él. Hay maneras fáciles de aprender a usarlo. AutoCAD es uno de los software más utilizados disponibles en la actualidad. Tiene una gran variedad de usos y aplicaciones. Para comenzar a aprender AutoCAD, deberá tener algo de experiencia dibujando y creando objetos. También necesitarás tener conocimientos básicos de cómo funciona AutoCAD. Cuando esté listo para aprender a usar el software AutoCAD, hay una gran cantidad de información disponible en línea que puede ayudarlo a aprender a usar el software. AutoCAD es una aplicación de software compleja que está diseñada para ayudar con tareas de dibujo complejas. Por ejemplo, si trabaja en la creación de dibujos de edificios grandes, le resultará útil aprender a utilizar una función de modelado 3D. Si solo desea aprender a hacer flechas en la función de plantilla del programa, es posible que esté aprendiendo demasiado. Por esta razón, es mejor encontrar un método de aprendizaje simple. Este software divertido y fácil de usar para que los estudiantes adquieran los conocimientos fundamentales para iniciarse en AutoCAD. Este tutorial no solo enseña cómo usar las herramientas más importantes de Autocad de forma gratuita, sino que también ayuda a los estudiantes a hacer dibujos en 2D y 3D. Viene con plantillas para practicar el dibujo y enseñar a los estudiantes cómo interactuar con el programa. Puede encontrar tutoriales más avanzados para ayudar a sus estudiantes a aprender y aplicar AutoCAD en https://autolab.lk

lavadora autocad 2d descargar descargar bloques autocad 2d baños descargar baños autocad 2d descargar bloques autocad 2d oficina descargar e instalar autocad 2d descargar camas autocad 2d descargar cocina autocad 2d como descargar bloques autocad 2d descargar autocad 2d gratis como descargar autocad 2008 gratis

AutoCAD 2016 y las versiones más recientes están diseñadas para que sea fácil de aprender, con un gran conjunto de tutoriales ilustrados para guiarlo a través de las herramientas. El lenguaje también es bastante fácil de entender. Por el contrario, las versiones anteriores de AutoCAD, como la que usé en la década de 1990, eran difíciles y un poco incómodas de aprender. Sin embargo, a medida que la tecnología mejoró, el lenguaje y las herramientas se volvieron aún más simples y fáciles de usar. Entonces, ¿quieres aprender AutoCAD pero tienes miedo de que sea demasiado difícil? Sigue leyendo para dejar tus miedos a un lado. Si bien AutoCAD puede tomar más tiempo para aprender que las aplicaciones de diseño como Adobe Illustrator, Adobe XD, Adobe InDesign y SketchUp, no es demasiado difícil de entender. Exploremos el proceso de aprendizaje de AutoCAD en comparación con una aplicación de diseño asistido por computadora comparable como SketchUp. AutoCAD no es una aplicación de software universal que todos los niños deban usar en la educación superior y el trabajo futuro, pero puede aprender a dibujar modelos 2D y 3D en AutoCAD. Más importante aún, el hilo de Quora mostró interés en enseñar a los niños a usar AutoCAD. Lo primero que debe saber para usar AutoCAD es cómo iniciar el software. Luego, debe aprender cómo navegar por el programa y cómo usar las barras de herramientas y los menús. Si no está familiarizado con estas

técnicas, deberá contratar a un diseñador profesional para que le enseñe. Si tienes una computadora con AutoCAD instalado, podrás usarlo a través de las opciones. Si no lo hace, debe descargar el software por separado, instalarlo y familiarizarse con todas las funciones. Echa un vistazo a la *Tutorial de AutoCAD* para más información. AutoCAD no va a cambiar su forma de pensar o trabajar. En cambio, debe aprender a usar las herramientas de diseño simples que funcionan bien con AutoCAD 2016 y versiones posteriores. Si domina AutoCAD ahora, tendrá una ventaja para el resto de su vida profesional y no tendrá que perder el tiempo aprendiendo otras herramientas de diseño.

AutoCAD es uno de los programas de software de diseño más populares del mercado. Tiene muchos usos y más de un millón de usuarios. AutoCAD proporciona excelentes capacidades de modelado y dibujo, y tiene muchas funciones para profesionales y estudiantes por igual. Descubra cómo aprender habilidades de AutoCAD rápidamente con varias opciones de aprendizaje. Por ejemplo, cuando comencé a aprender AutoCAD, no tenía idea de cómo calcular las dimensiones de algo. Sabía dónde medir las cosas en un dibujo de una casa en la que estaba trabajando, pero no entendía cómo traducir ese conocimiento en una medida real. Tuve que practicar mucho midiendo y calculando para que finalmente me familiarizara más con el software. En realidad, aprender a usar AutoCAD es una tarea bastante fácil siempre y cuando estés dispuesto a poner el tiempo, la energía y la dedicación necesarios. Muchas personas se han beneficiado de aprender AutoCAD, incluido yo mismo. Esta guía, y otras similares, lo ayudarán en su camino. Si está interesado en obtener más información o le gustaría alentar a sus hijos a aprender AutoCAD también, consulte los siguientes recursos. AutoCAD es una de las herramientas de software de diseño más populares y más utilizadas en la actualidad. Si está interesado en ingresar a las carreras de arquitectura, ingeniería, manufactura, construcción, etc., es esencial que aprenda a usar el software. Puede aprender sobre las funciones clásicas de AutoCAD y algunas funciones y dimensiones de dibujo, pero eso no lo prepara para aprender la programación orientada a objetos u otras funciones. Es posible que sepa dibujar los objetos más comunes, como puertas, ventanas y paredes, pero también debe aprender a diseñar objetos complejos, como muebles o accesorios de plomería. A medida que aprende más y más CAD, el mundo de AutoCAD se vuelve más familiar para usted.

## <https://techplanet.today/post/descargar-bloques-de-muebles-en-autocad-gratis> <https://techplanet.today/post/descargar-autocad-2014-gratis-sin-registro-top> <https://techplanet.today/post/descargar-gratis-autocad-2014-en-ingles-con-link-crack>

Tienes que decidirte a hacer el esfuerzo. Afortunadamente, AutoCAD es probablemente uno de los paquetes de software más fáciles de aprender. Si establece las prioridades de trabajo adecuadas, puede aprender a usar AutoCAD en un período de tiempo relativamente corto. Ya sea que elija AutoCAD o un paquete de software de la competencia, será un desafío para cualquier principiante. Si se toma el tiempo de aprender correctamente las diversas herramientas y características, AutoCAD será un verdadero activo para sus esfuerzos creativos. Sin embargo, definitivamente valdrá la pena el esfuerzo. Si está familiarizado con otro software basado en AutoCAD, debería poder aprender y usar AutoCAD; sin embargo, la interfaz de AutoCAD puede resultar complicada. Aunque la interfaz puede ser confusa y difícil de dominar al principio, una vez que haya dominado las funciones básicas, encontrará que la interfaz es mucho más intuitiva. AutoCAD es un programa complejo con muchas características. En general, si tiene una comprensión básica del dibujo y la capacidad de usar un mouse de computadora, debería poder aprender a usar AutoCAD fácilmente. Sin embargo, si es nuevo en CAD, lo primero que debe hacer es ver algunos videos y leer el archivo de ayuda para familiarizarse con las funciones de AutoCAD. AutoCAD es una potente herramienta de

dibujo que se puede utilizar para una gran variedad de tareas. Es posible trabajar como autónomo. También puedes enseñar a otros a usarlo. En algunas circunstancias, se le pedirá que utilice AutoCAD en su trabajo diario. Sin embargo, en otros casos, se le pedirá que aprenda a usarlo. La búsqueda de más información puede ser extremadamente útil cuando se trabaja con AutoCAD. Hay muchos sitios web dedicados a explicar AutoCAD; el mejor lugar para comenzar es el sitio web oficial de AutoCAD. Allí encontrará un sitio web de soporte con una guía detallada de solución de problemas de AutoCAD.

<http://xcelhq.com/descargar-autocad-23-1-cortar-a-tajos-windows-10-11-version-final-2022/> [http://ransonmedia.com/wp-content/uploads/2022/12/AutoCAD\\_2023\\_242\\_Agrietado\\_Con\\_llave\\_\\_actu](http://ransonmedia.com/wp-content/uploads/2022/12/AutoCAD_2023_242_Agrietado_Con_llave__actualizaDo__2023.pdf) [alizaDo\\_\\_2023.pdf](http://ransonmedia.com/wp-content/uploads/2022/12/AutoCAD_2023_242_Agrietado_Con_llave__actualizaDo__2023.pdf) <http://gamedevcontests.com/2022/12/16/autocad-23-1-descarga-gratis-agrietado-2023-en-espanol/> [http://greenandwhitechallenge.com/descargar-autocad-24-0-agrietado-clave-de-licencia-mas-reciente](http://greenandwhitechallenge.com/descargar-autocad-24-0-agrietado-clave-de-licencia-mas-reciente-2022-en-espanol/) [-2022-en-espanol/](http://greenandwhitechallenge.com/descargar-autocad-24-0-agrietado-clave-de-licencia-mas-reciente-2022-en-espanol/) <https://www.youthpassageways.org/wp-content/uploads/2022/12/marlanna.pdf> <https://alleppeytravelguide.com/wp-content/uploads/faynee.pdf> <https://mystery-home-shop.com/wp-content/uploads/2022/12/kadlula.pdf> <https://juanavasquez.com/autocad-23-0-activacion-con-keygen-completo-actualizar-2023/> <https://verasproperties.com/wp-content/uploads/2022/12/taldal.pdf> [https://www.dinodeangelis.com/wp-content/uploads/2022/12/AutoCAD-Cdigo-de-licencia-y-Keygen-co](https://www.dinodeangelis.com/wp-content/uploads/2022/12/AutoCAD-Cdigo-de-licencia-y-Keygen-con-clave-de-licencia-For-Windows-64-Bits-actualizaDo.pdf) [n-clave-de-licencia-For-Windows-64-Bits-actualizaDo.pdf](https://www.dinodeangelis.com/wp-content/uploads/2022/12/AutoCAD-Cdigo-de-licencia-y-Keygen-con-clave-de-licencia-For-Windows-64-Bits-actualizaDo.pdf) <https://beznaem.net/wp-content/uploads/2022/12/vannait.pdf> <http://atmecargo.com/?p=30726> [https://imotisofiaoblast.com/wp-content/uploads/2022/12/Descarga-gratis-AutoCAD-Cortar-a-tajos-co](https://imotisofiaoblast.com/wp-content/uploads/2022/12/Descarga-gratis-AutoCAD-Cortar-a-tajos-con-clave-de-producto-Windows-caLiEnte-2023.pdf) [n-clave-de-producto-Windows-caLiEnte-2023.pdf](https://imotisofiaoblast.com/wp-content/uploads/2022/12/Descarga-gratis-AutoCAD-Cortar-a-tajos-con-clave-de-producto-Windows-caLiEnte-2023.pdf) <https://www.candipipes.com/wp-content/uploads/2022/12/shenzeb.pdf> <https://aimagery.com/wp-content/uploads/2022/12/kirshek.pdf> <https://sandylaneestatebeachclub.com/wp-content/uploads/2022/12/karewann.pdf> <https://www.webcard.irish/wp-content/uploads/2022/12/lantah.pdf> [https://arabistgroup.com/wp-content/uploads/2022/12/Descarga-gratis-AutoCAD-Keygen-para-LifeTi](https://arabistgroup.com/wp-content/uploads/2022/12/Descarga-gratis-AutoCAD-Keygen-para-LifeTime-Clave-de-producto-completa-WinMac-2022.pdf) [me-Clave-de-producto-completa-WinMac-2022.pdf](https://arabistgroup.com/wp-content/uploads/2022/12/Descarga-gratis-AutoCAD-Keygen-para-LifeTime-Clave-de-producto-completa-WinMac-2022.pdf) <https://www.thesmilecraft.com/wp-content/uploads/2022/12/haytama.pdf> <https://moeingeo.com/wp-content/uploads/2022/12/geyalf.pdf>

Al igual que con todo lo demás, hay oportunidades de contratación que pagan bien. Una vez que tenga una comprensión sólida de cómo funciona el software CAD, tendrá una mejor comprensión de en qué podría estar trabajando, cuánto podría estar ganando y qué tan probable es que lo ayude a tener éxito. . 2) Conozca su software. Conocer el funcionamiento interno del software le permitirá tener una mejor comprensión de cómo trabajar con él de manera efectiva. También debe tener en cuenta cosas como el tamaño de los archivos, las capas y cómo usar las escalas. El curso de Autocad "Autodesk AutoCAD Basics and Fundamentals" me pareció bastante divertido, ojalá hubiera conocido Autocad antes de todo esto. Con este programa aprenderemos todos los conceptos básicos de Autocad e incluso algunos temas avanzados. Con esta herramienta, aprenderá los conceptos básicos de diseño en Autocad hasta la planificación de un proyecto con este software. Aprender AutoCAD fue fácil. El único desafío real fue que tomó mucho más tiempo de lo esperado aprender las funciones individuales de \"Windows\". Una vez que domina las funciones básicas, es bastante fácil aprender herramientas y funciones adicionales. AutoCAD requiere mucha atención a los detalles y algo de práctica para dominar su uso. Aprender AutoCAD es gratificante y satisfactorio. Es desafiante hasta el punto de la frustración, pero creo que es la única forma en que alcanzarás el

dominio total. Puedes aprender a dominarlo. AutoCAD no solo es una excelente aplicación para crear formas, sino que también ofrece una gran variedad de otras herramientas y características. Cuando aprende a usar los comandos, puede ser eficiente y trabajar de manera eficiente. Si es un principiante, es recomendable comenzar con los comandos de nivel inferior, como cambiar estilos de línea y grosores de línea, por ejemplo. Más tarde, puede adquirir experiencia y pasar a mandos de mayor nivel. Cuando tenga un conocimiento general de los comandos básicos, puede comenzar a personalizar su diseño y crear formas complejas.Deberás prestar atención a la lógica del programa porque verás que no todo se explica de la forma más sencilla. También necesitará practicar con el programa. Si no te esfuerzas, es posible que no domines el programa por completo.